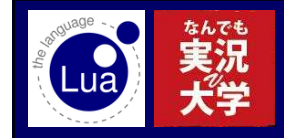

嗚呼素晴らしきスクリプト言語

Luaプログラミング

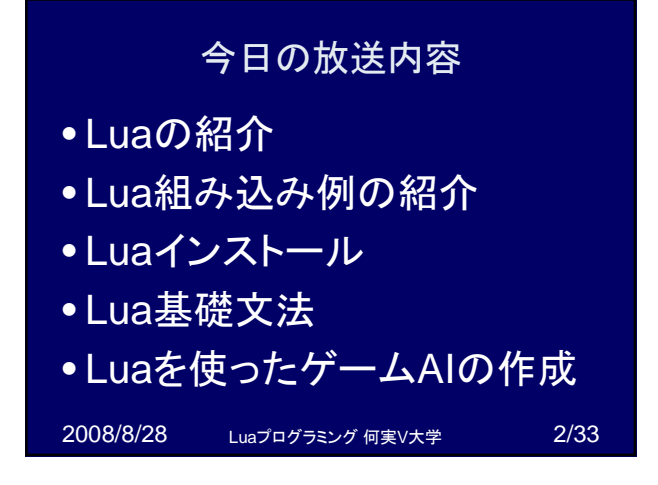

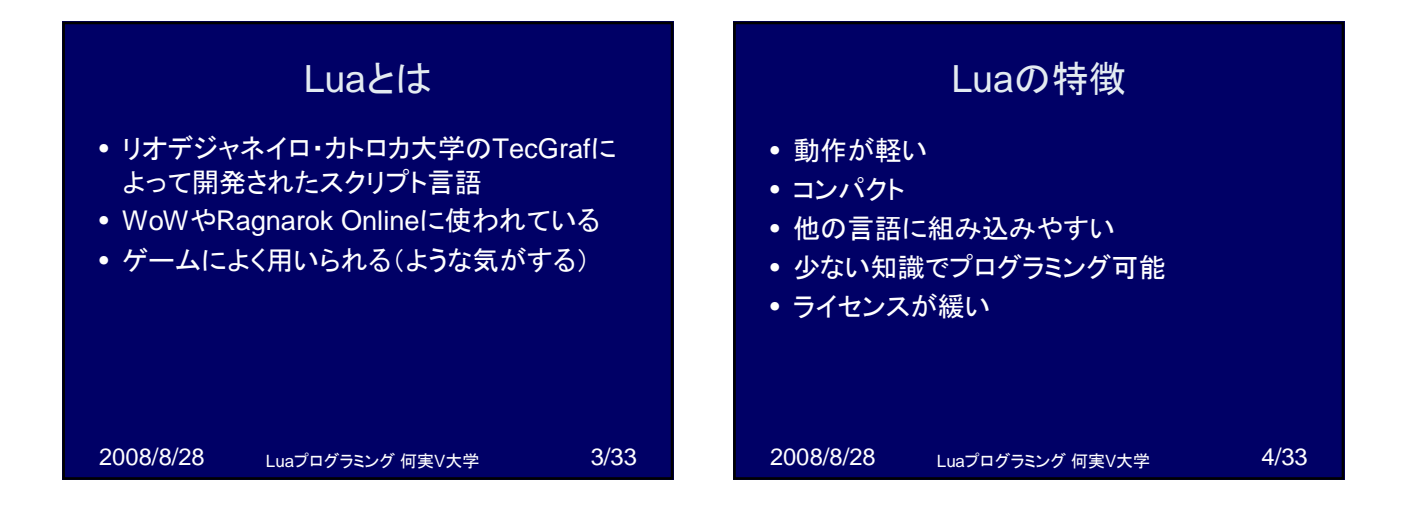

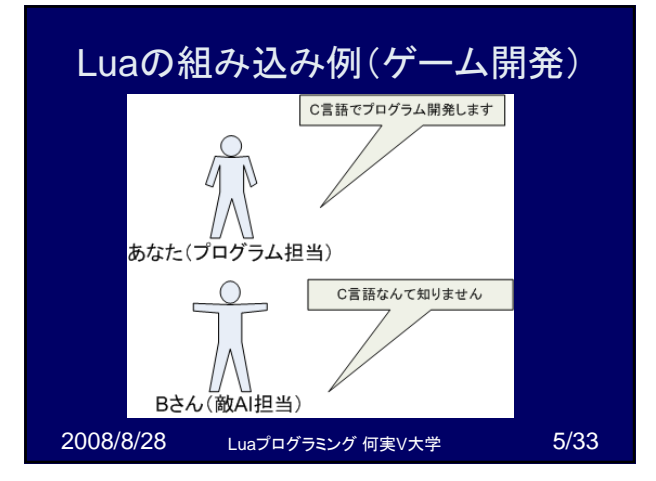

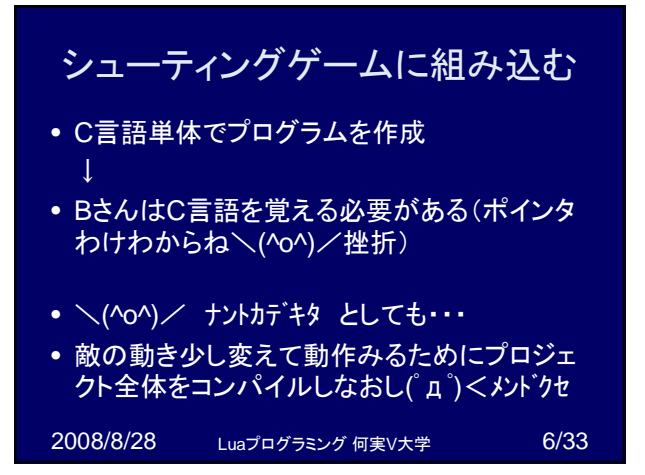

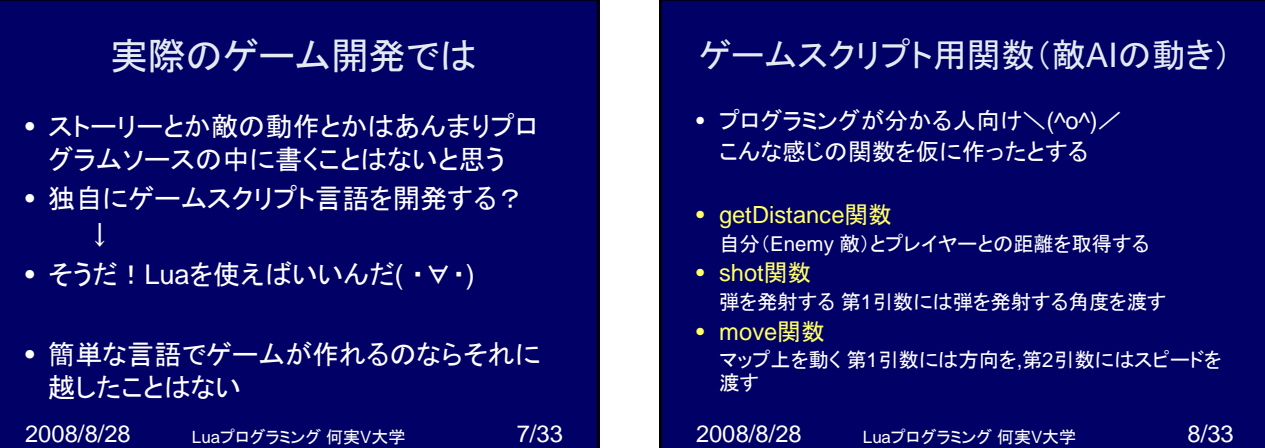

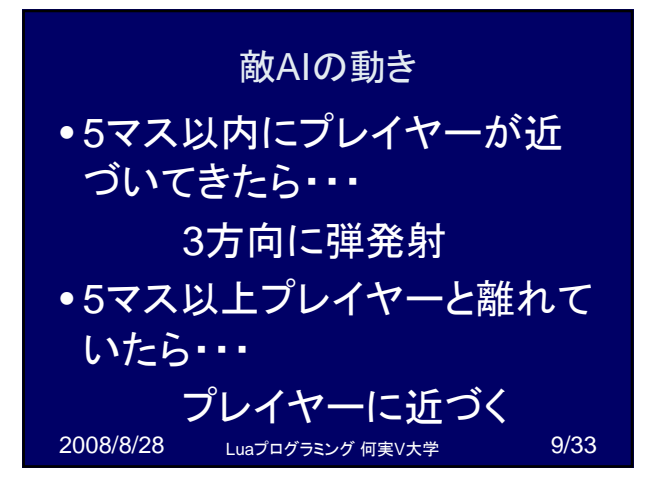

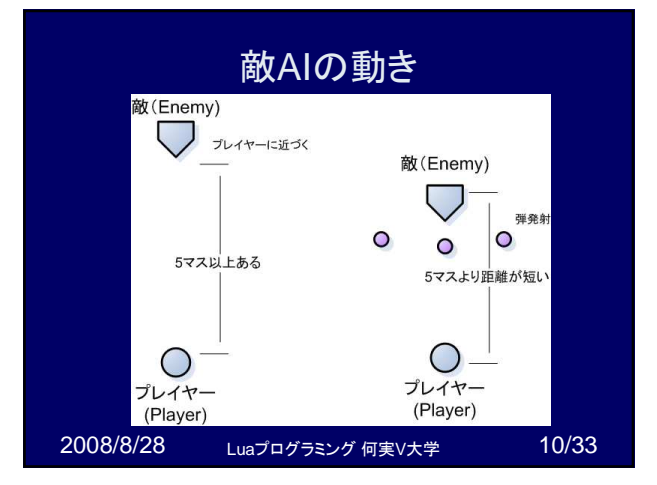

## 敵AIの動き(Luaで作成)

--敵AIスクリプトの例 distance = getDistance() --自分とプレイヤーとの距離を取得

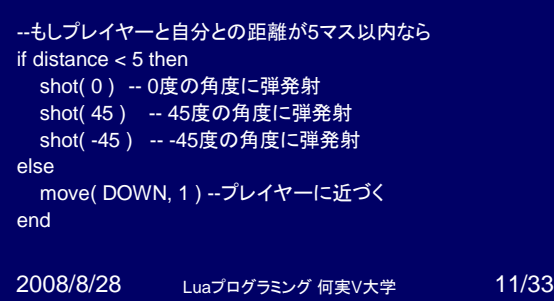

## ラグナロクオンラインでの利用

- http://www.ragnarokonline.jp/
- (ラグナロクオンライン公式サイト)
- http://winter.sgv417.jp/alchemy/manual.ht ml
- (ホムンクルスAIマニュアル)

2008/8/28 Luaプログラミング 何実V大学 12/33

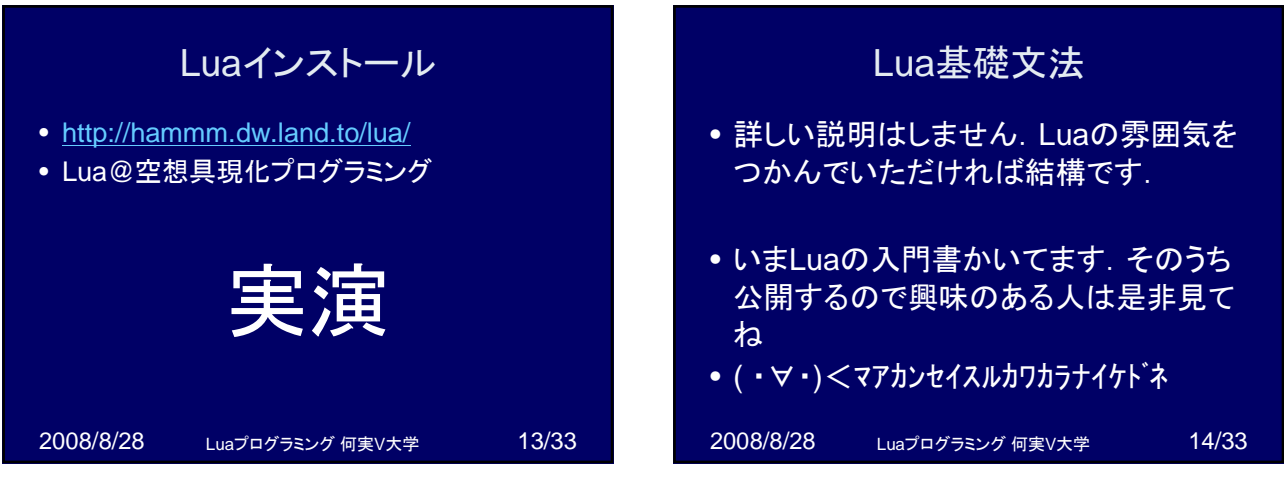

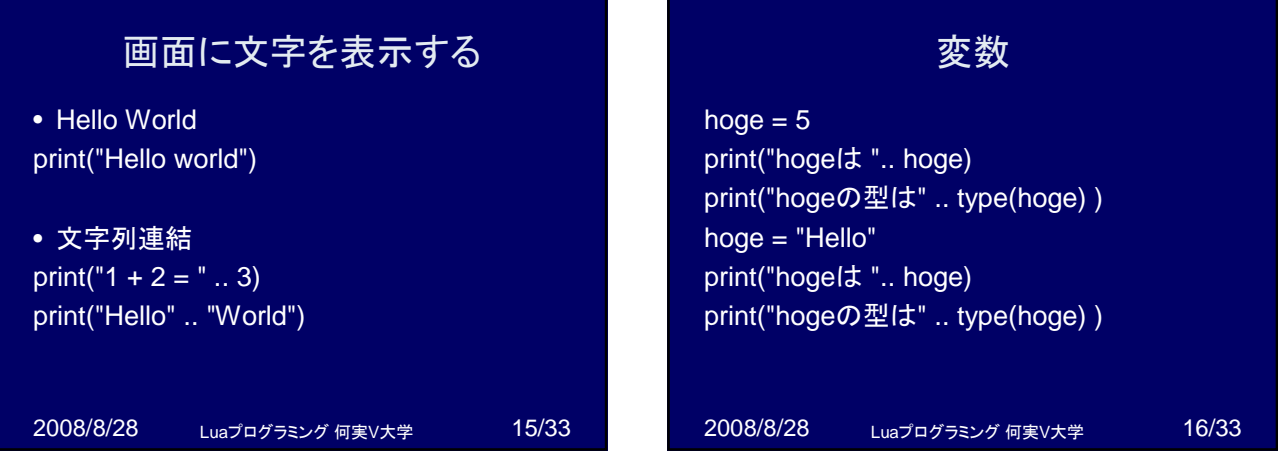

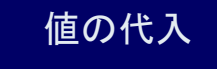

• C言語とは違う部分があるので注意

• 複数の値の代入が可能

hoge, piyo  $= 3, 5$ print("hoge = " .. hoge) print("piyo = " .. piyo)

2008/8/28 Luaプログラミング 何実V大学 17/33

2008/8/28 Luaプログラミング 何実V大学 18/33 if else hoge  $= 5$ if (hoge  $== 5$ ) then  $\overrightarrow{p}$  print("hoge is 5") elseif ( $hoge == 4$ ) then print("hoge is 4") else print("unknown") end

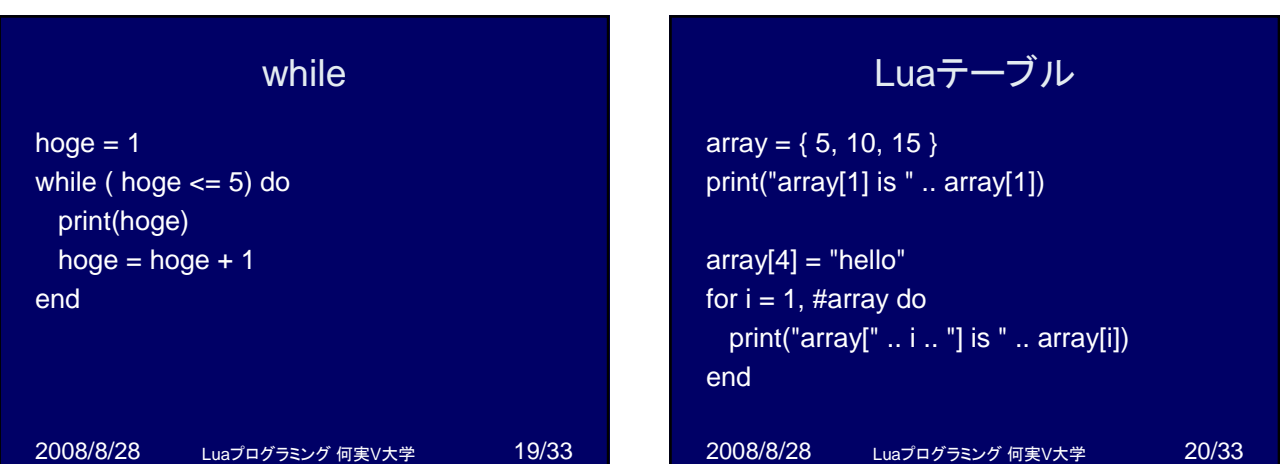

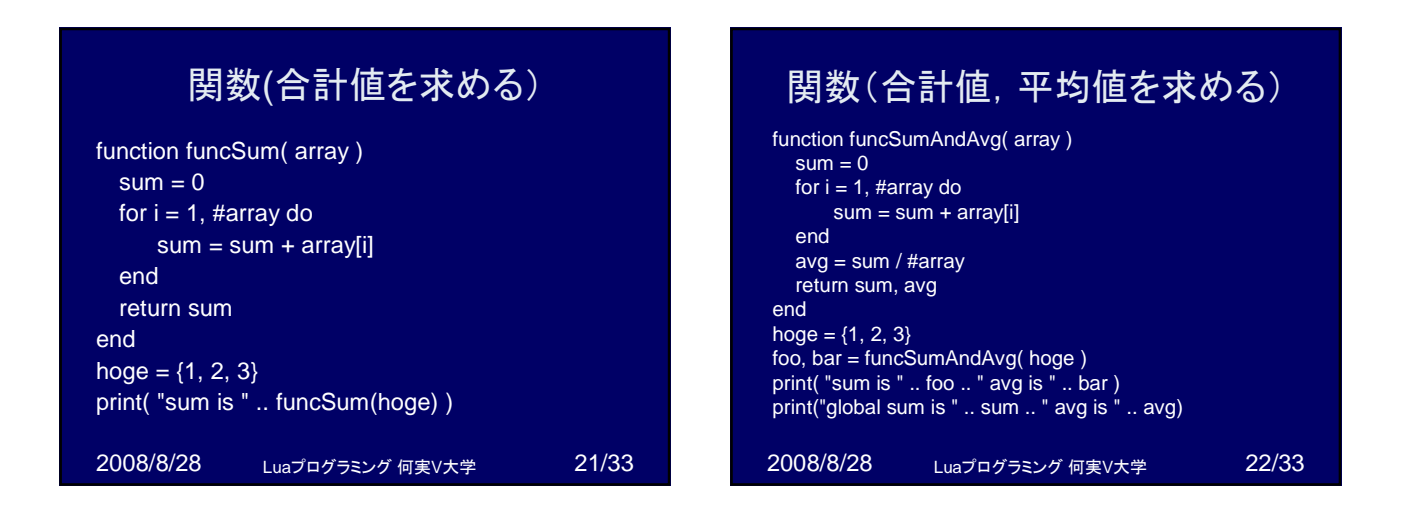

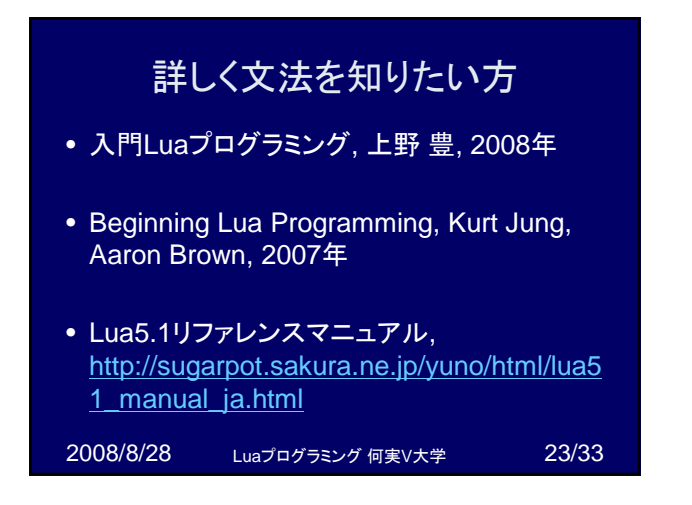

## RPGの戦闘における敵AI

- しょぼいRPGゲームの戦闘作ったよ
- $\bullet \setminus (^{\wedge}0^{\wedge}) \diagup$
- どれくらいしょぼいか見てください.
- ・・・まあこんな感じに組み込めるんだ なーくらいわかっていただければ・・・

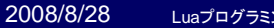

ング 何実V大学 24/33

## ステータス説明

- RPG(ドラクエとか)やったことある人ならなん となく分かっていただけると思う
- HP(ヒットポイント)
- MP(マジックポイント)
- ATTACK(攻撃力), DEFENCE(防御力)
- MagicATTACK(魔法攻撃), MagicDefence • Speed(素早さ)

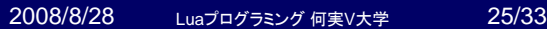

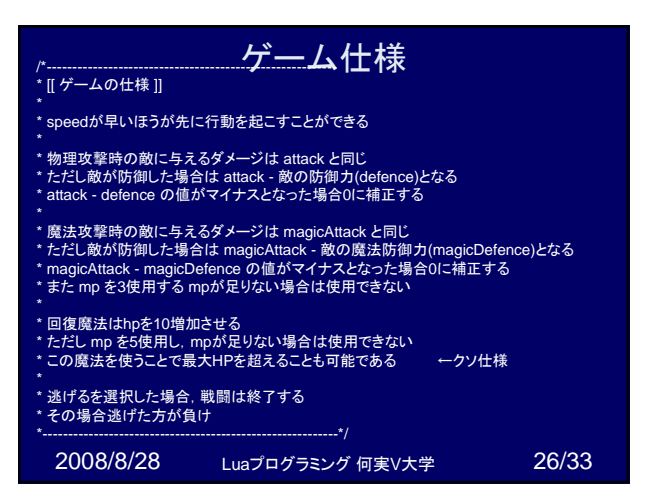

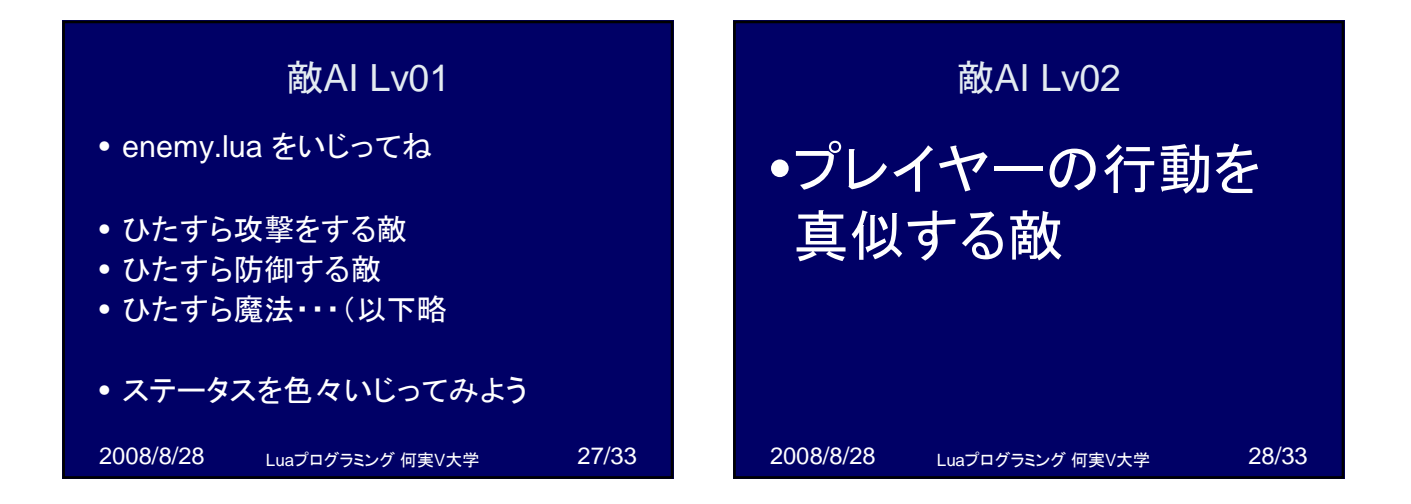

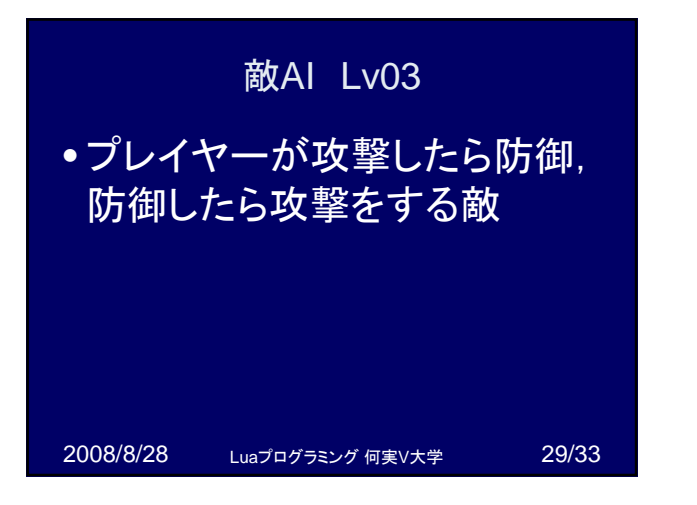

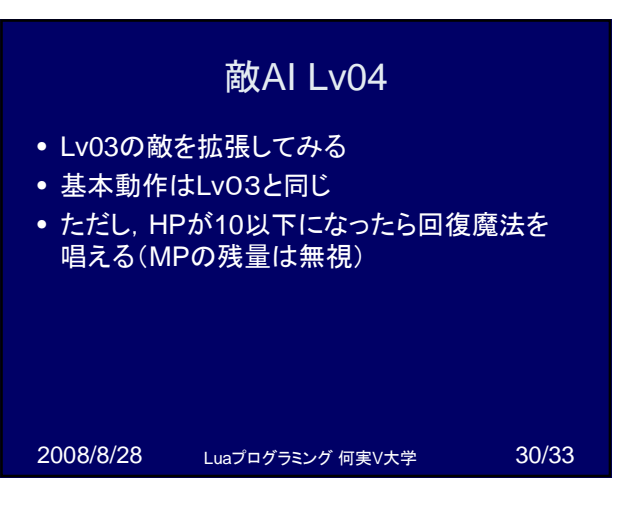

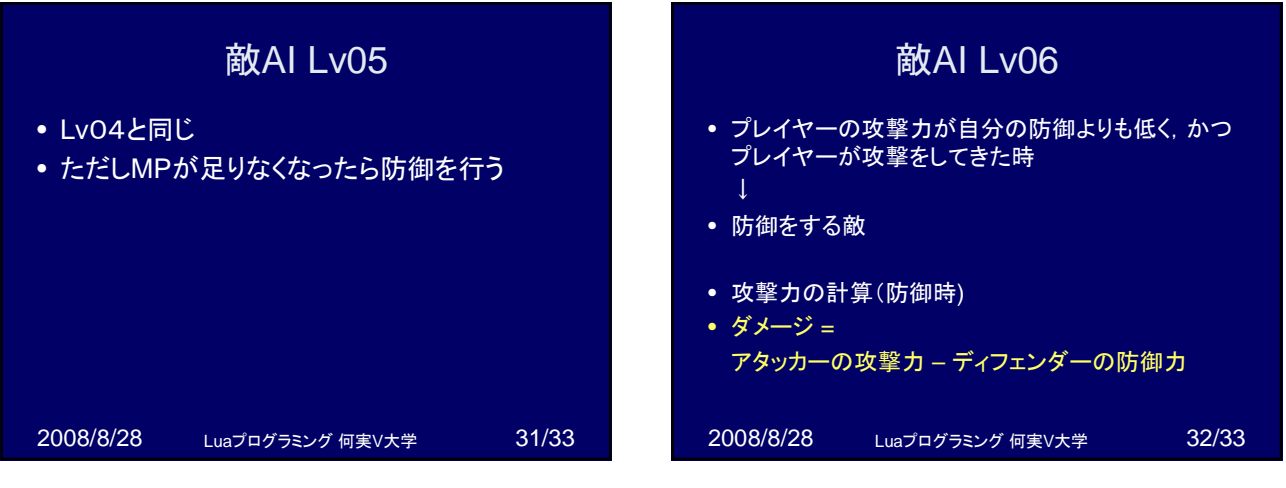

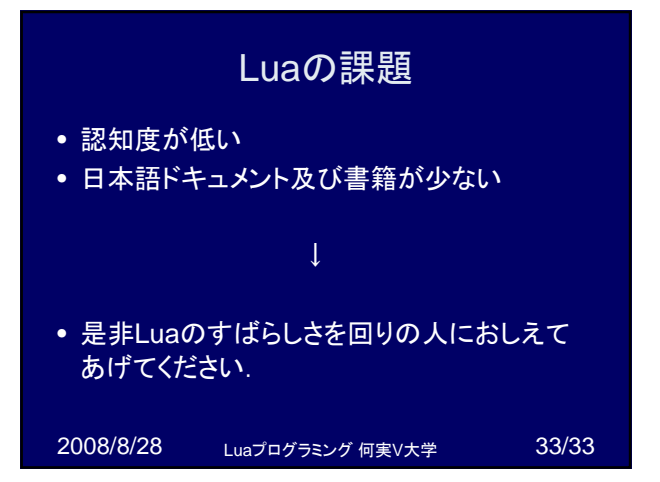